# **Ruby master - Feature #4521**

## **NoMethodError#message may take very long to execute**

03/25/2011 04:59 AM - adiel.mittmann (Adiel Mittmann)

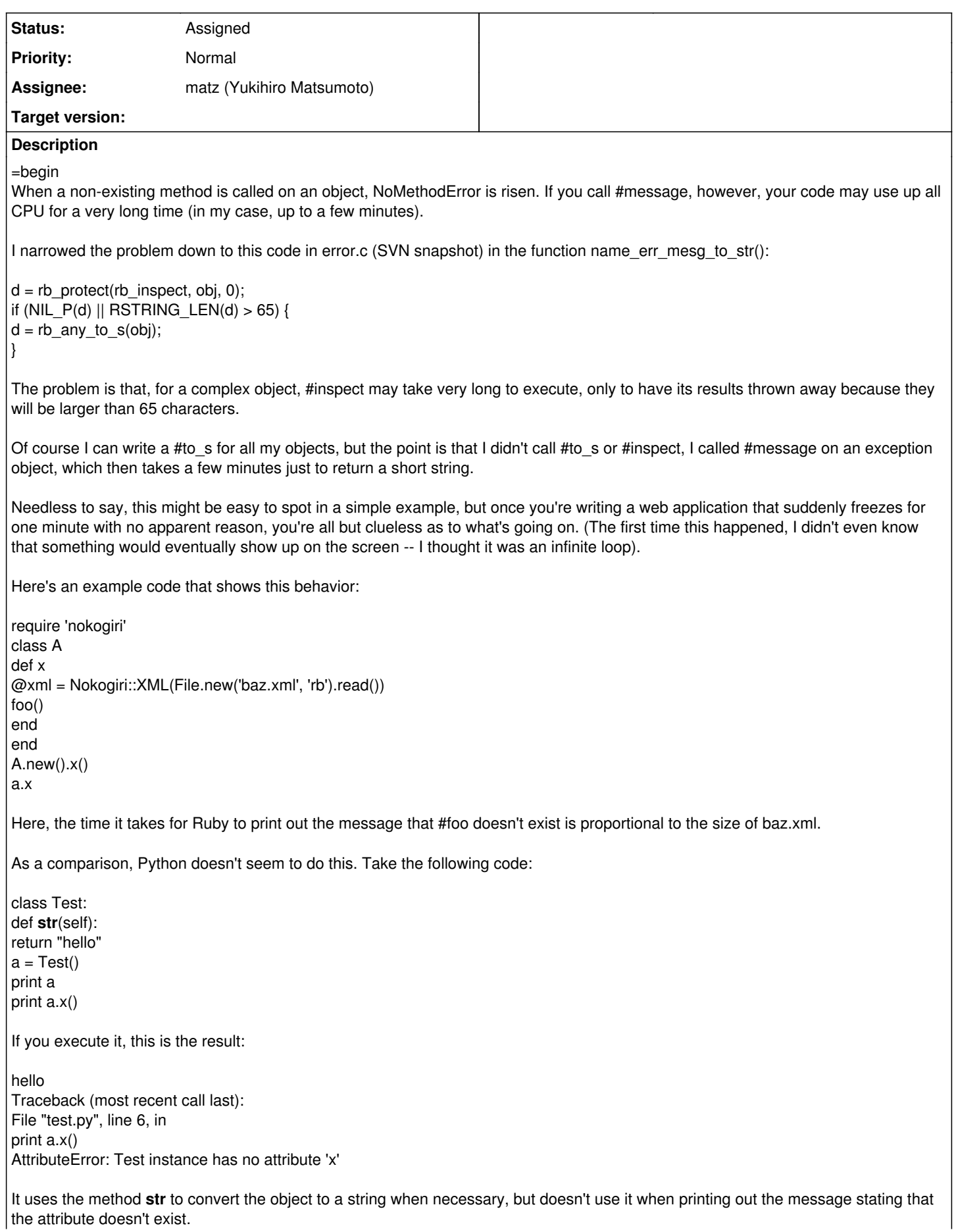

One obvious way to fix this would be to always print out the simpler representation given by rb\_any\_to\_s. =end

#### **History**

#### **#1 - 06/11/2011 05:12 PM - ko1 (Koichi Sasada)**

- *Tracker changed from Bug to Feature*
- *Assignee set to matz (Yukihiro Matsumoto)*

It is not a bug, but a feature request.

### **#2 - 03/18/2012 06:46 PM - shyouhei (Shyouhei Urabe)**

*- Status changed from Open to Assigned*

#### **#3 - 11/20/2012 09:22 PM - mame (Yusuke Endoh)**

- *Description updated*
- *Target version set to 2.6*

#### **#4 - 12/25/2017 06:14 PM - naruse (Yui NARUSE)**

*- Target version deleted (2.6)*